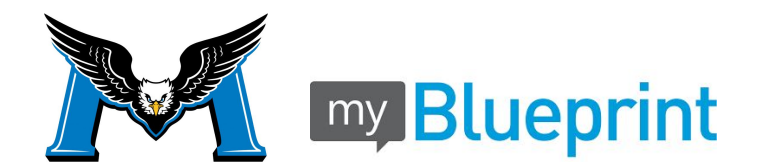

## **Setting up Portfolios in MyBlueprint**

## **Steps To Create a Portfolio using the Core Competencies Assignment as An Example:**

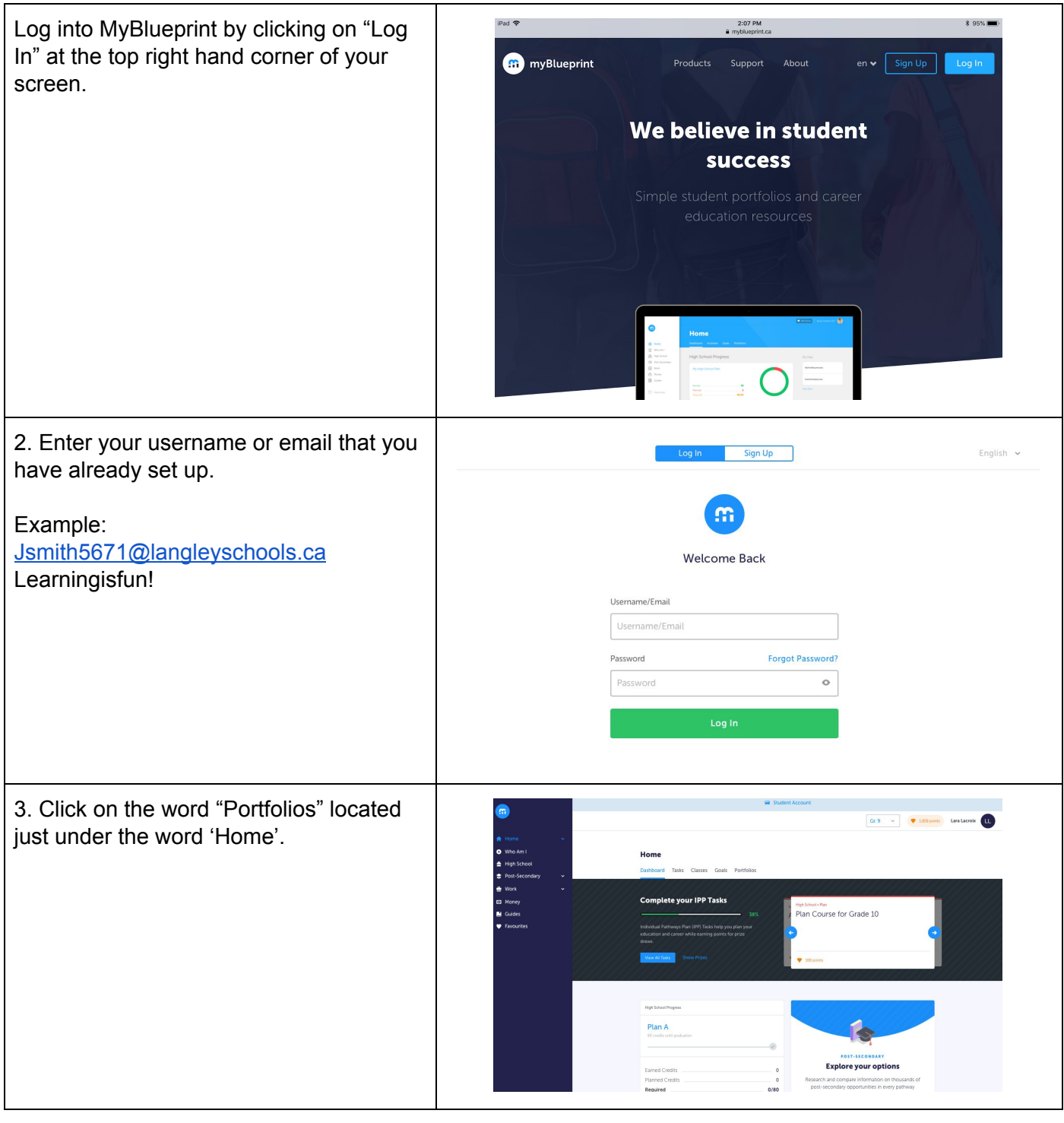

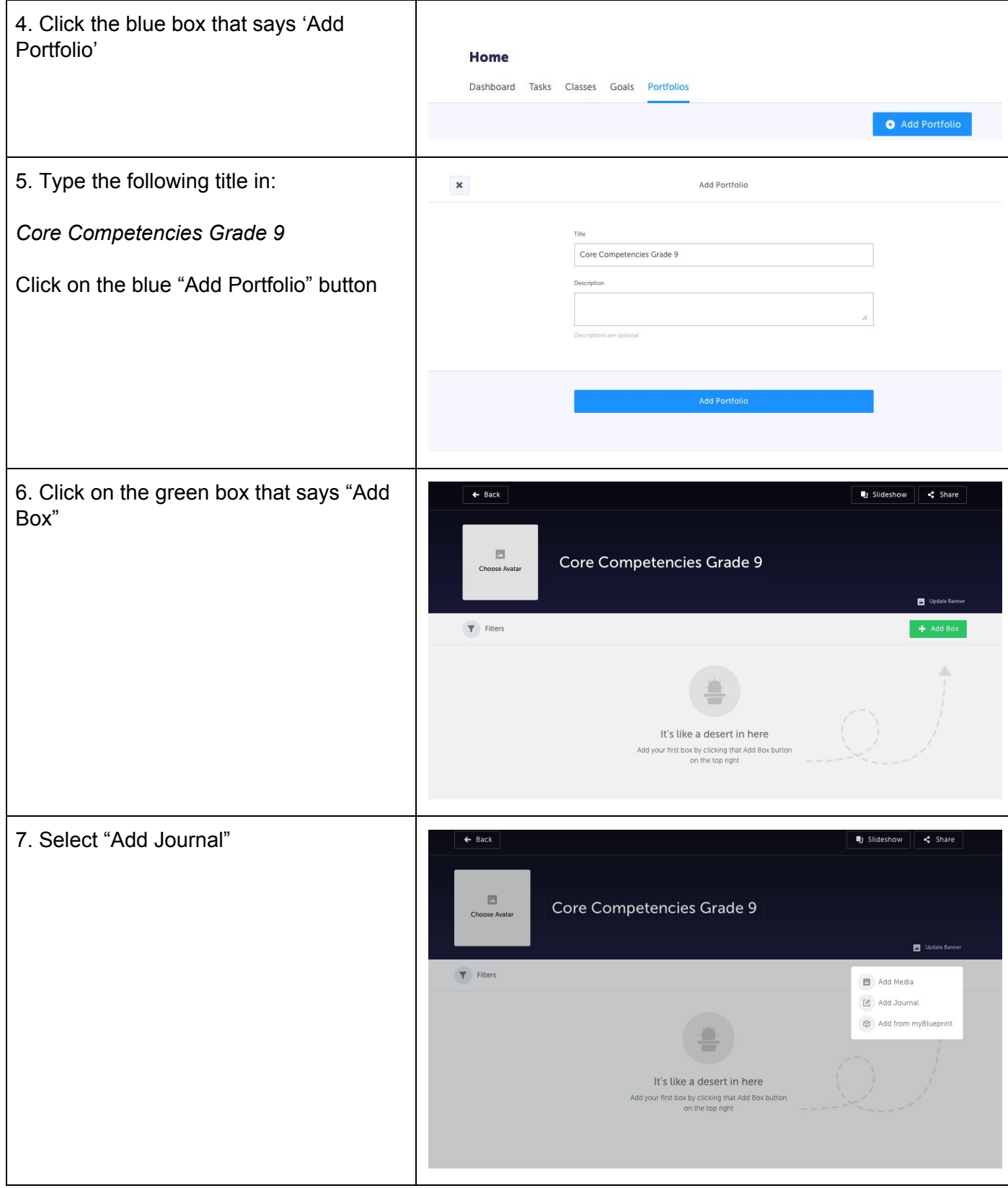

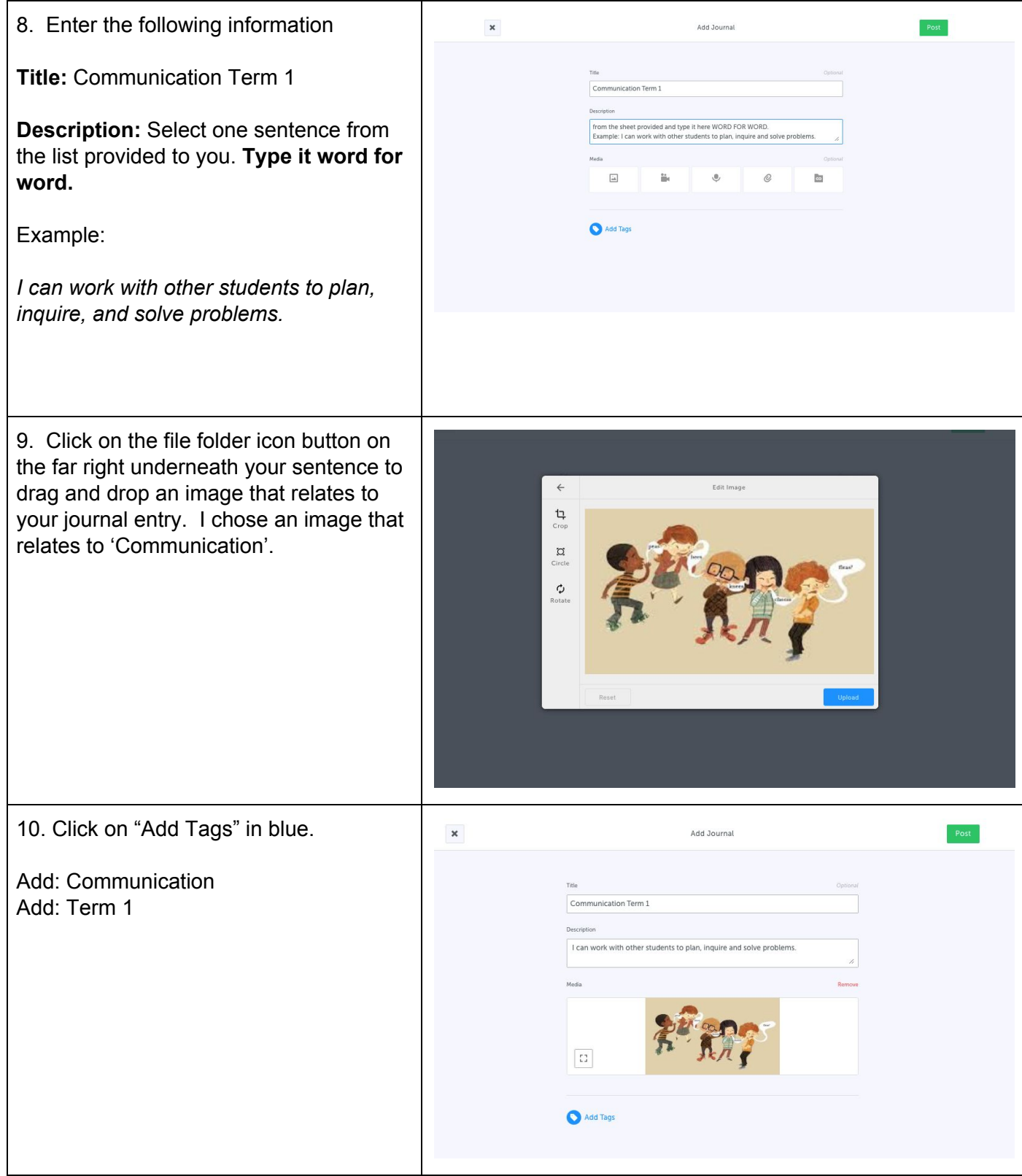

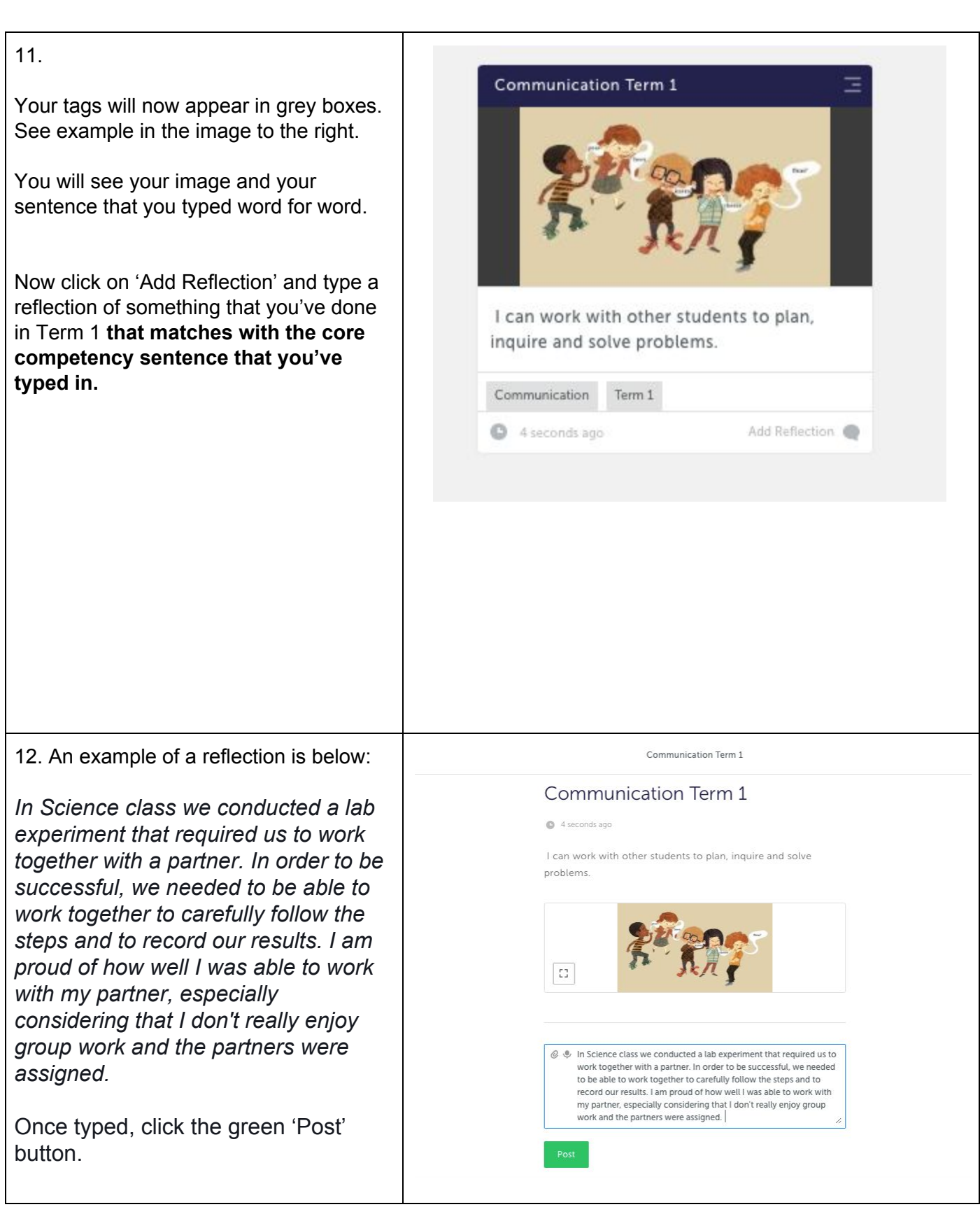

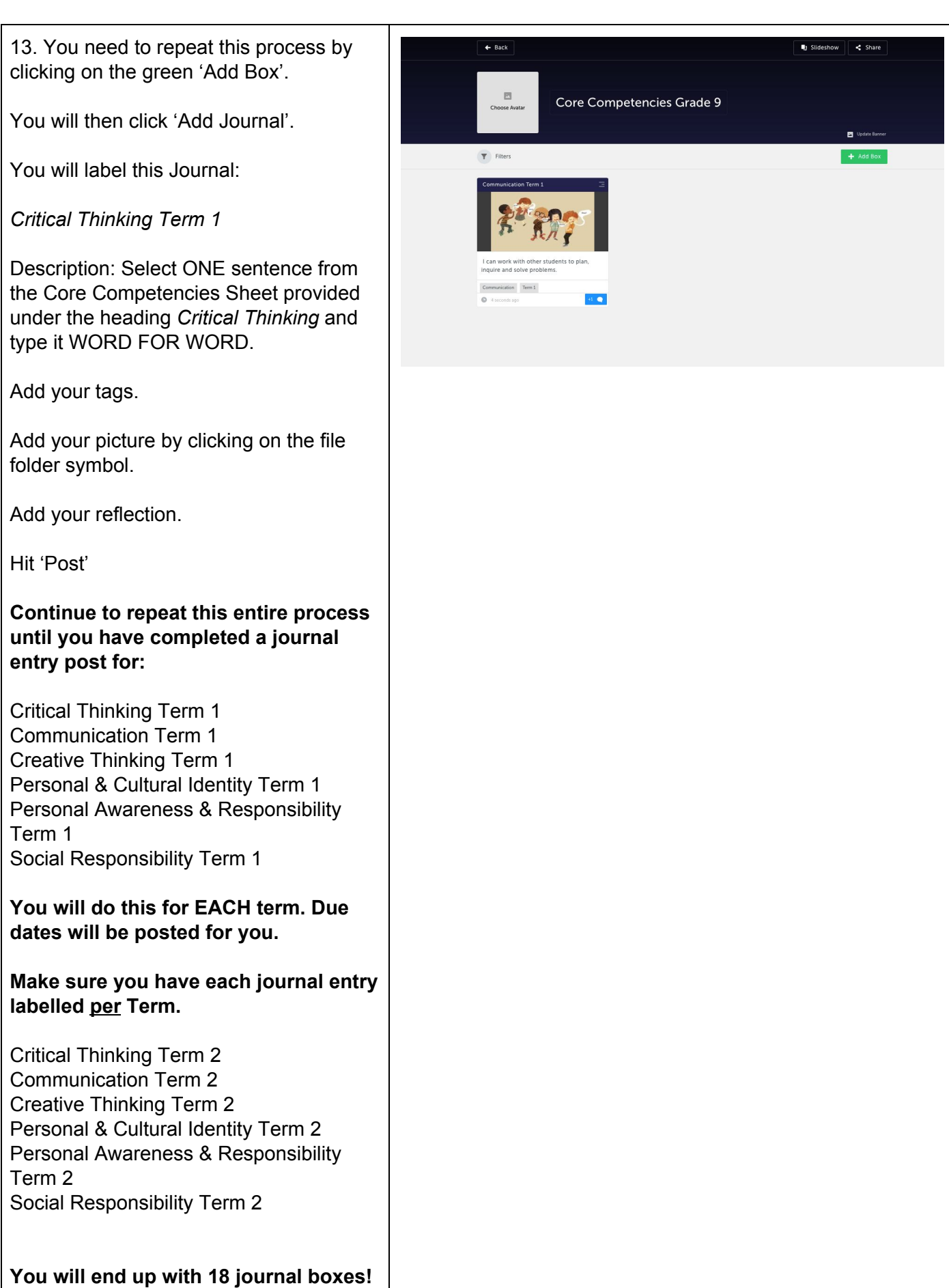